#### **Instructions for the Vula App**

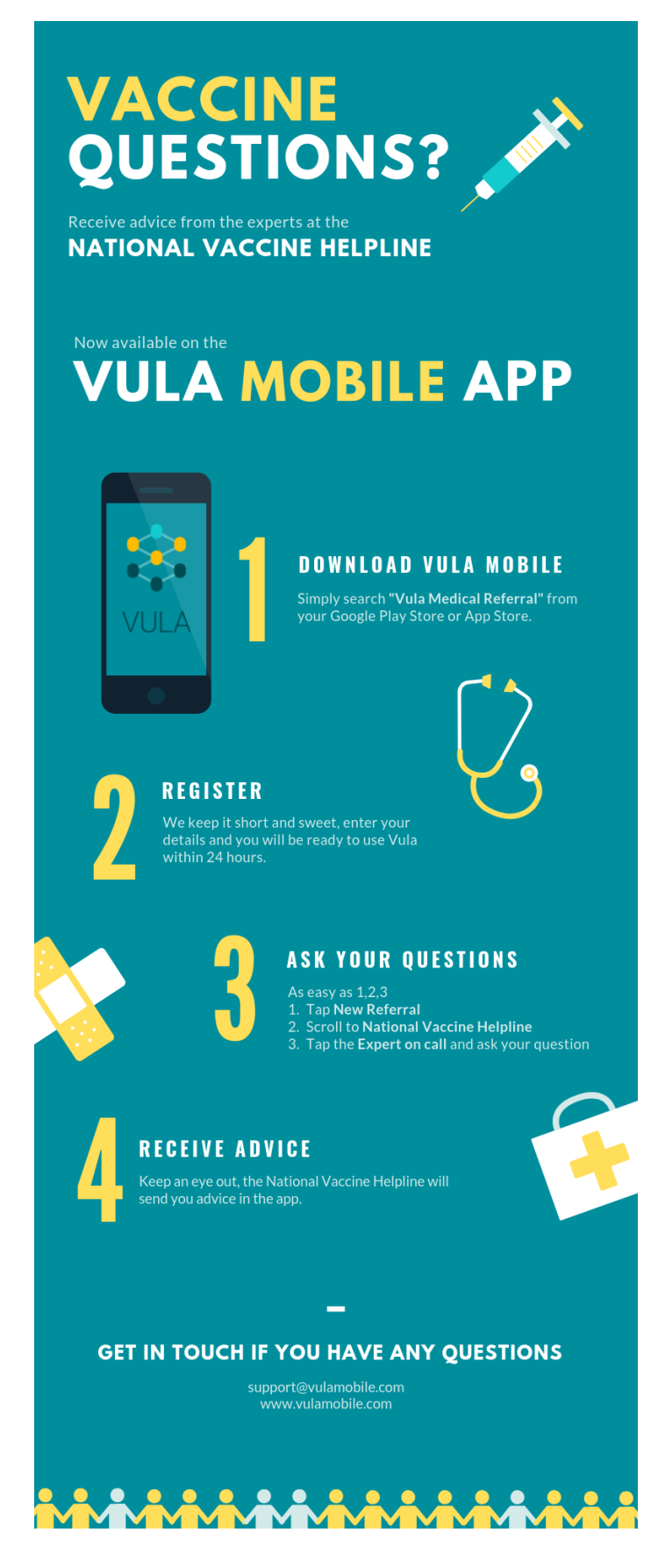

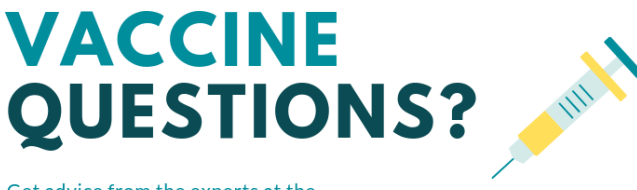

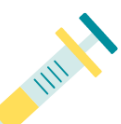

### Get advice from the experts at the **NATIONAL VACCINE HELPLINE**

# Now available on the **VULA MOBILE APP**

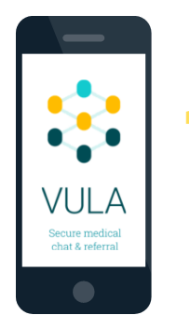

**REGISTER** 

## **DOWNLOAD VULA MOBILE**

Simply search "Vula Medical Referral" from vour Google Play Store or App Store.

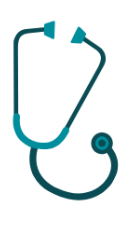

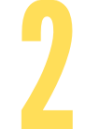

We keep it short and sweet, enter your details and you will be ready to use Vula within 24 hours.

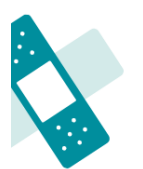

# **ASK YOUR OUESTIONS**

As easy as 1,2,3 1. Tap New Referral 2. Scroll to National Vaccine Helpline<br>3. Tap the Expert on call and ask your question

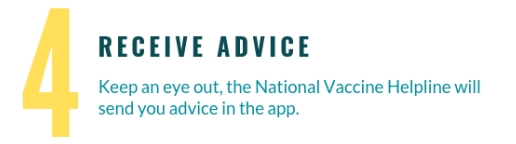

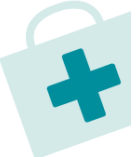

# **GET IN TOUCH IF YOU HAVE ANY QUESTIONS**

٠

support@vulamobile.com www.vulamobile.com

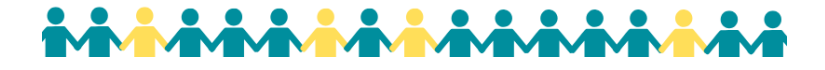